# Programming Languages (3) Memory Management Introduction

Kenjiro Taura

# Contents

#### <sup>1</sup> Introduction

<sup>2</sup> Manual Memory Management in C/C++

<sup>3</sup> Garbage Collection (GC) : A Brief Introduction

- Basics and Terminologies
- $\bullet$  Two basic methods
	- $\bullet$  Traversing GC
	- $\bullet$  Reference Counting

## Memory management in programming languages

- all values (integers, floating point numbers, strings, arrays, structs, . . . ) need memory to hold them
- ideally, programming languages manage them on behalf of the programmer
- three approaches covered

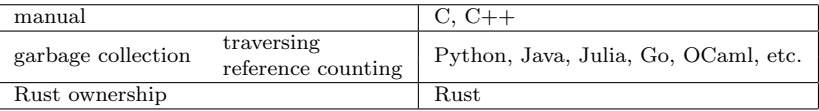

# Memory allocation in C/C++

- **1** Global variables/arrays
- <sup>2</sup> Local variables/arrays

<sup>3</sup> Heap

```
1 int g; int ga[10];
2 int foo() {
3 int l; int la[10];
      int * a = kg;
5 \mid \text{int} * \text{b} = \text{ga};\ell int * c = &l;
\gamma int * d = 1a:
8 \mid \text{int} * e = \text{malloc}(\text{sizeof}(\text{int}));9 }
```
lifetime

|       | starts                                           | ends              |
|-------|--------------------------------------------------|-------------------|
|       | global when the program starts when program ends |                   |
| local | when a block starts                              | when a block ends |
| heap  | malloc, new                                      | free, delete      |

 $\overline{C}$ 

note: the following discussion calls all of them *objects*

- access an object beyond its lifetime
- forget to release/reclaim an object (memory leak)

### Accessing an object after its lifetime

- what is the "lifetime" of an object: the period in which it should behave as expected  $(=$  remembers the assigned value)
- if you access an object after its lifetime
	- ▶ specification: "undefined"
	- ▶ what happens in practice: the memory region that hosted the object (during its lifetime) may have been released
		- <sup>⋆</sup> *⇒* the region may have been reused for other objects
		- <sup>⋆</sup> *⇒* writing to the object corrupts other objects and vice versa
		- $\star$  type safety will be lost

## An example accessing an object beyond its lifetime

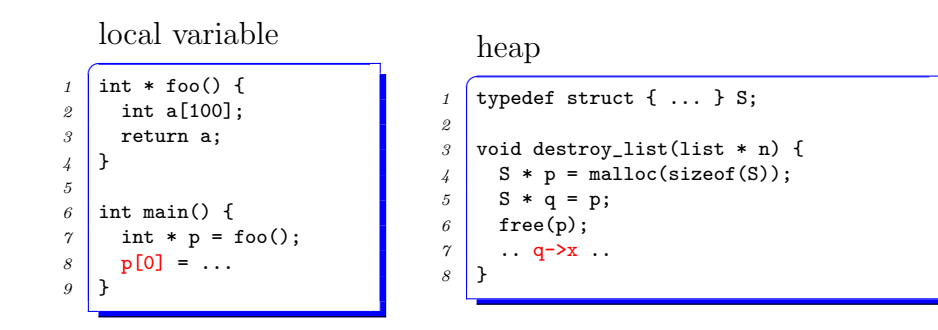

# Garbage Collection (GC)

- the fundamental problem of manual memory management is the mismatch between the actual "lifetime" of objects and "the period in which they are accessed"
	- ▶ you may access an object after its lifetime
	- ▶ you may not free an object despite you no longer access it

# Garbage Collection (GC)

- the fundamental problem of manual memory management is the mismatch between the actual "lifetime" of objects and "the period in which they are accessed"
	- ▶ you may access an object after its lifetime
	- ▶ you may not free an object despite you no longer access it
- *⇒* Garbage collection (GC)
	- ▶ keep objects alive if they could ever be accessed in future and reclaim otherwise
	- $\triangleright$  the system automatically does that
	- ▶ *⇒* eliminate memory leak and corruption

# Garbage Collection (GC)

- the fundamental problem of manual memory management is the mismatch between the actual "lifetime" of objects and "the period in which they are accessed"
	- ▶ you may access an object after its lifetime
	- ▶ you may not free an object despite you no longer access it
- *⇒* Garbage collection (GC)
	- ▶ keep objects alive if they could ever be accessed in future and reclaim otherwise
	- $\triangleright$  the system automatically does that
	- ▶ *⇒* eliminate memory leak and corruption
- the question: how does the system know *which objects may be accessed in future*?

# Objects that may *{*ever/never*}* be accessed

- the precise judgment is undecidable
- (at the start of line 2) "the object, pointed to by p will ever be accessed" *⇐⇒* "f(x) will terminate and return  $0'' \rightarrow \text{you}$ need to be able to solve the halting problem. . .

$$
\begin{array}{c}\n1 \\
\begin{array}{c}\n1 \\
\end{array} \\
\begin{array}{c}\n2 \\
\end{array} \\
\begin{array}{c}\n\text{int main() } f \\
\end{array} \\
\begin{array}{c}\n\text{print}f("%d\nu", p \rightarrow f \rightarrow x);\n\end{array} \\
\begin{array}{c}\n\end{array} \\
\begin{array}{c}\n\end{array} \\
\begin{array}{c}\n\end{array} \\
\begin{array}{c}\n\end{array} \\
\end{array}
$$

- *→ conservatively* estimate objects that *may be* accessed in future
	- ▶ NEVER reclaim those that are accessed
	- ▶ OK not to reclaim those that are in fact never accessed
- in the above example, OK to retain objects pointed to by p when the line 2 is about to start

#### Objects that "may be" accessed

- global variables
- local variables of active function calls (calls that have started but have not finished)

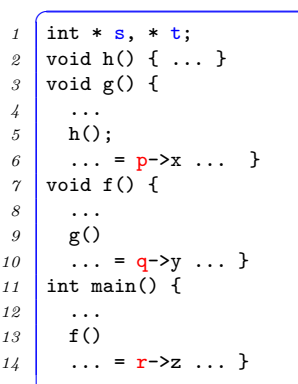

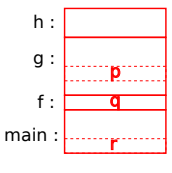

活性な関数呼び出し

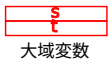

#### Objects that "may be" accessed

#### global variables

- local variables of active function calls (calls that have started but have not finished)
- objects reachable from them by traversing pointers

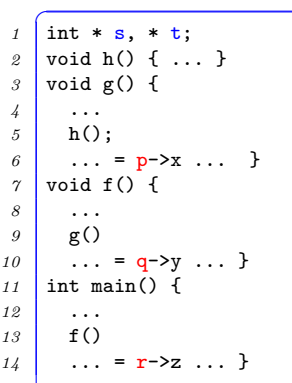

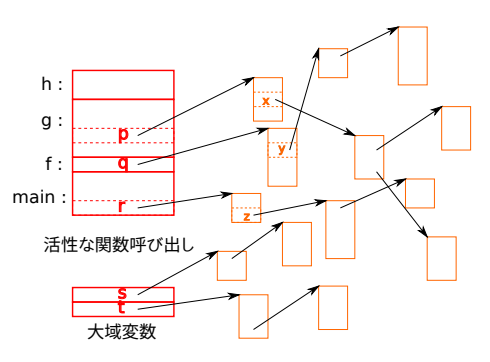

## Contents

<sup>1</sup> Introduction

<sup>2</sup> Manual Memory Management in C/C++

#### <sup>3</sup> Garbage Collection (GC) : A Brief Introduction

#### • Basics and Terminologies

Two basic methods

- **Traversing GC**
- $\bullet$  Reference Counting

an object: the unit of automatic memory allocation/release (malloc in C; objects in Java; etc.)

- an object: the unit of automatic memory allocation/release (malloc in C; objects in Java; etc.)
- the root: objects accessible without traversing pointers, such as global variables and local variables of active function calls

- an object: the unit of automatic memory allocation/release (malloc in C; objects in Java; etc.)
- the root: objects accessible without traversing pointers, such as global variables and local variables of active function calls
- reachable objects: objects reachable from the root by traversing pointers

- an object: the unit of automatic memory allocation/release (malloc in C; objects in Java; etc.)
- the root: objects accessible without traversing pointers, such as global variables and local variables of active function calls
- reachable objects: objects reachable from the root by traversing pointers
- live / dead objects: objects that *{*may be / never be*}* accessed in future

- an object: the unit of automatic memory allocation/release (malloc in C; objects in Java; etc.)
- the root: objects accessible without traversing pointers, such as global variables and local variables of active function calls
- reachable objects: objects reachable from the root by traversing pointers
- live / dead objects: objects that *{*may be / never be*}* accessed in future
- garbage: dead objects

- an object: the unit of automatic memory allocation/release (malloc in C; objects in Java; etc.)
- the root: objects accessible without traversing pointers, such as global variables and local variables of active function calls
- reachable objects: objects reachable from the root by traversing pointers
- live / dead objects: objects that *{*may be / never be*}* accessed in future
- garbage: dead objects
- collector: the program (or the thread/process) doing GC

- an object: the unit of automatic memory allocation/release (malloc in C; objects in Java; etc.)
- the root: objects accessible without traversing pointers, such as global variables and local variables of active function calls
- reachable objects: objects reachable from the root by traversing pointers
- live / dead objects: objects that *{*may be / never be*}* accessed in future
- garbage: dead objects
- collector: the program (or the thread/process) doing GC
- mutator: the user program (vs. collector). very GC-centric terminology, viewing the user program as someone simply "mutating" the graph of objects

- an object: the unit of automatic memory allocation/release (malloc in C; objects in Java; etc.)
- the root: objects accessible without traversing pointers, such as global variables and local variables of active function calls
- reachable objects: objects reachable from the root by traversing pointers
- live / dead objects: objects that *{*may be / never be*}* accessed in future
- garbage: dead objects
- collector: the program (or the thread/process) doing GC
- mutator: the user program (vs. collector). very GC-centric terminology, viewing the user program as someone simply "mutating" the graph of objects

the basic principle of GC: objects unreachable from the root are dead

# Contents

<sup>1</sup> Introduction

<sup>2</sup> Manual Memory Management in C/C++

#### <sup>3</sup> Garbage Collection (GC) : A Brief Introduction

Basics and Terminologies

#### $\bullet$  Two basic methods

- $\bullet$  Traversing GC
- $\bullet$  Reference Counting

## The two major GC methods

#### traversing GC:

- ▶ simply traverse pointers from the root, to find (or *visit*) objects reachable from the root
- ▶ reclaim objects not visited
- ▶ two basic traversing methods
	- $\star$  mark&sweep GC
	- $\star$  copying GC
- reference counting GC (or RC):
	- $\rightarrow$  during execution, maintain the number of pointers (reference count) pointing to each object
	- ▶ reclaim an object when its reference count drops to zero
	- ▶ note: an object's reference count is zero *→* it's unreachable from the root

remark: "GC" sometimes narrowly refers to traversing GC

- traverse pointers from the root
- once all pointers have been traversed, objects that have not been visited are garbage
- the difference between mark&sweep and copying is covered later

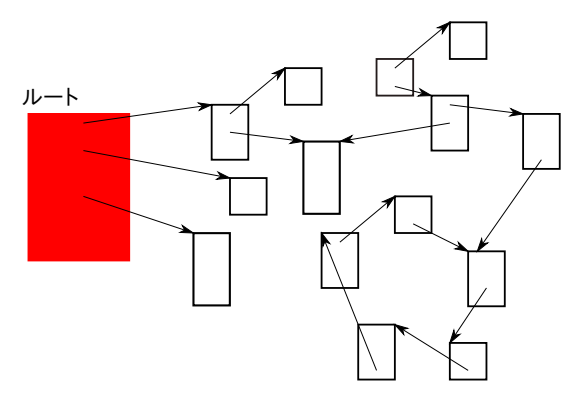

- traverse pointers from the root
- once all pointers have been traversed, objects that have not been visited are garbage
- the difference between mark&sweep and copying is covered later

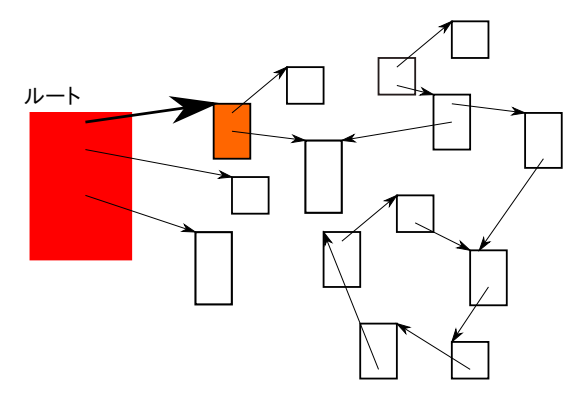

- traverse pointers from the root
- once all pointers have been traversed, objects that have not been visited are garbage
- the difference between mark&sweep and copying is covered later

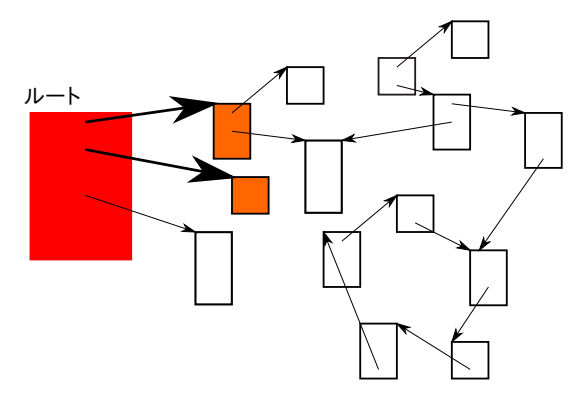

- traverse pointers from the root
- once all pointers have been traversed, objects that have not been visited are garbage
- the difference between mark&sweep and copying is covered later

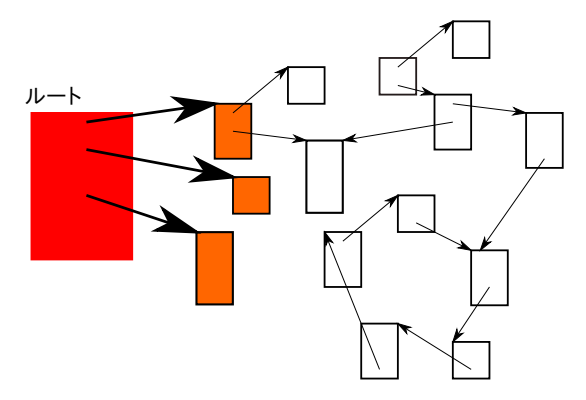

- traverse pointers from the root
- once all pointers have been traversed, objects that have not been visited are garbage
- the difference between mark&sweep and copying is covered later

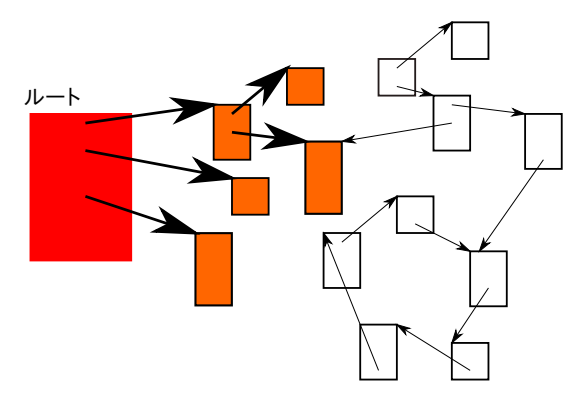

- traverse pointers from the root
- once all pointers have been traversed, objects that have not been visited are garbage
- the difference between mark&sweep and copying is covered later

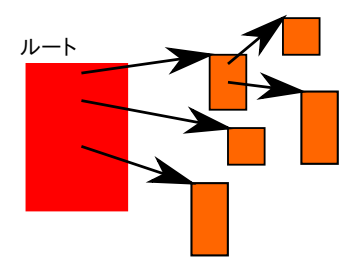

- each object has a reference count (RC)
- update RCs during execution; e.g., upon  $p = q$ ;  $\rightarrow$ 
	- $\triangleright$  the RC of the object **p** points to  $\boldsymbol{-} = 1$
	- $\triangleright$  the RC of the object q points to  $\pm = 1$
- reclaim an object when its RC drops to zero *→* RCs of objects pointed to by the now reclaimed object decrease

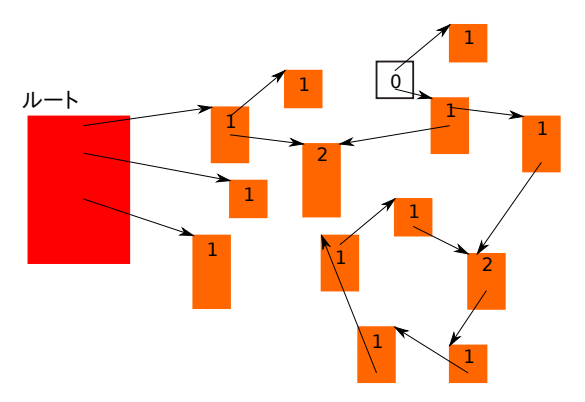

- each object has a reference count (RC)
- update RCs during execution; e.g., upon  $p = q$ ;  $\rightarrow$ 
	- $\triangleright$  the RC of the object **p** points to  $\boldsymbol{-} = 1$
	- $\triangleright$  the RC of the object q points to  $\pm = 1$
- reclaim an object when its RC drops to zero *→* RCs of objects pointed to by the now reclaimed object decrease

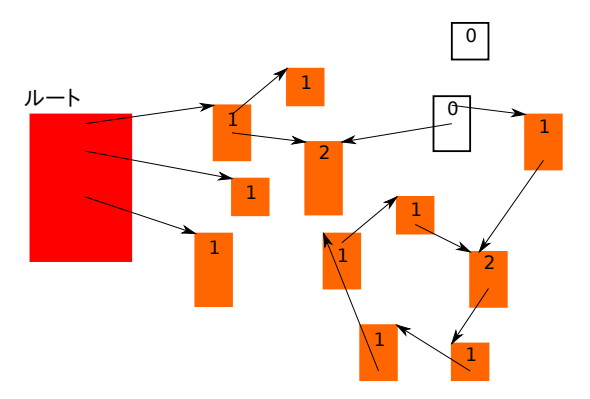

- each object has a reference count (RC)
- update RCs during execution; e.g., upon  $p = q$ ;  $\rightarrow$ 
	- $\triangleright$  the RC of the object **p** points to  $\boldsymbol{-} = 1$
	- $\triangleright$  the RC of the object q points to  $\pm = 1$
- reclaim an object when its RC drops to zero *→* RCs of objects pointed to by the now reclaimed object decrease

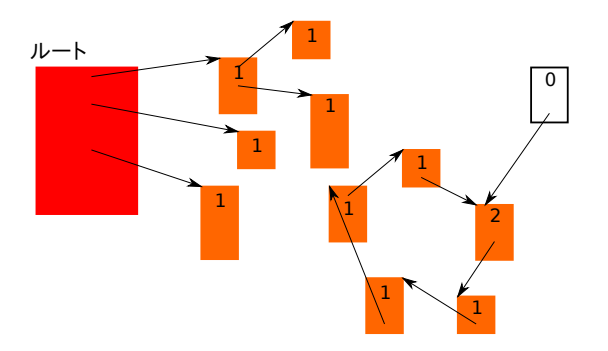

- each object has a reference count (RC)
- update RCs during execution; e.g., upon  $p = q$ ;  $\rightarrow$ 
	- $\triangleright$  the RC of the object **p** points to  $\boldsymbol{-} = 1$
	- $\triangleright$  the RC of the object q points to  $\pm = 1$
- reclaim an object when its RC drops to zero *→* RCs of objects pointed to by the now reclaimed object decrease

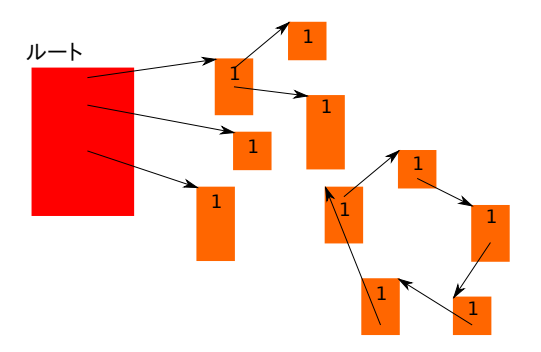

- each object has a reference count (RC)
- update RCs during execution; e.g., upon  $p = q$ ;  $\rightarrow$ 
	- $\triangleright$  the RC of the object **p** points to  $\boldsymbol{-} = 1$
	- $\triangleright$  the RC of the object q points to  $\pm = 1$
- reclaim an object when its RC drops to zero *→* RCs of objects pointed to by the now reclaimed object decrease

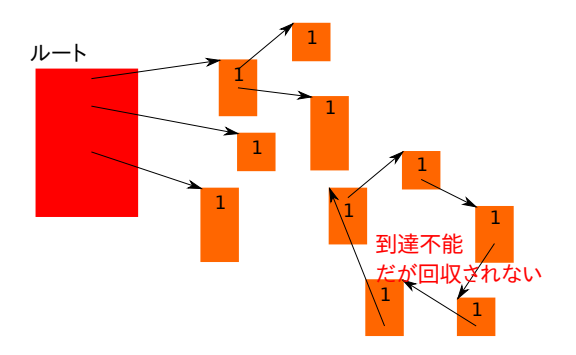

## When an RC changes

- a pointer is updated  $p = q$ ;  $p \rightarrow f = q$ ; etc.
- a function gets called

```
1 int main() {
2 object * q = ...;
3 f(q);
4 }
```
a variable goes out of scope or a function returns  $\bullet$ 

```
1 f(object * p) {
2 ...
3 {
4 object * r = ...;
5
6 \mid \} /* RC of r should decrease */
7 ...
8 return ...; /* RC of p should decrease */
9 }
```
• etc. any point pointer variables get copied / become no longer used

GC will be covered more deeply in later weeks